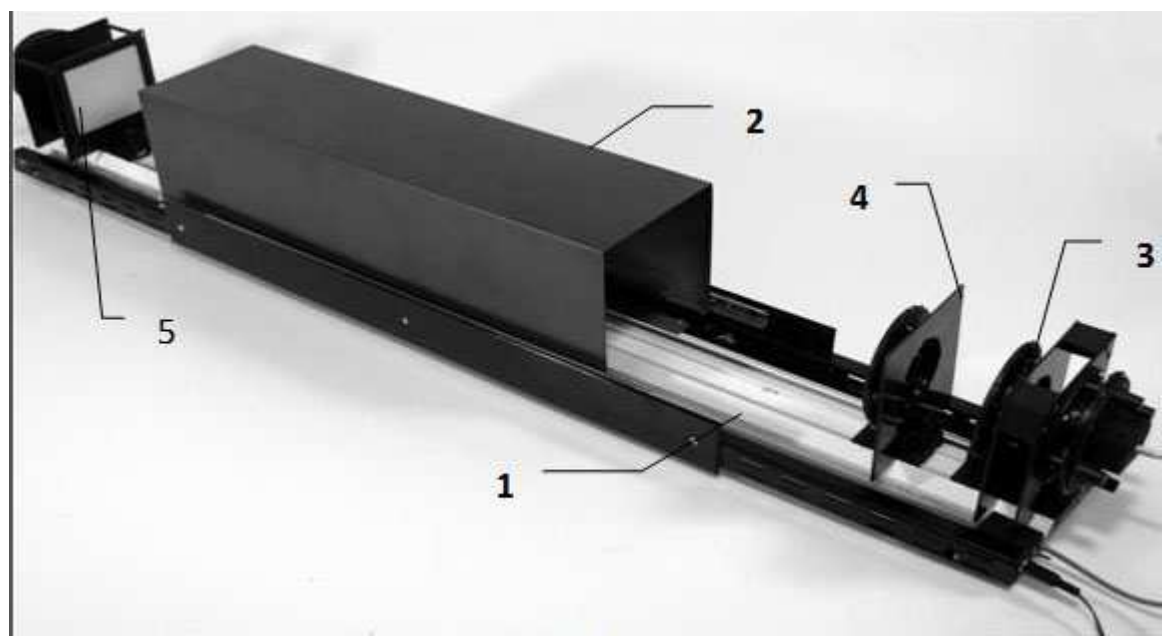

Рис.1 Внешний вид установки:

1 – оптическая скамья; 2 – защитный кожух; 3 – стойка крепления линзы; 4 – стойка крепления щелей Юнга; 5 – бумажный экран.

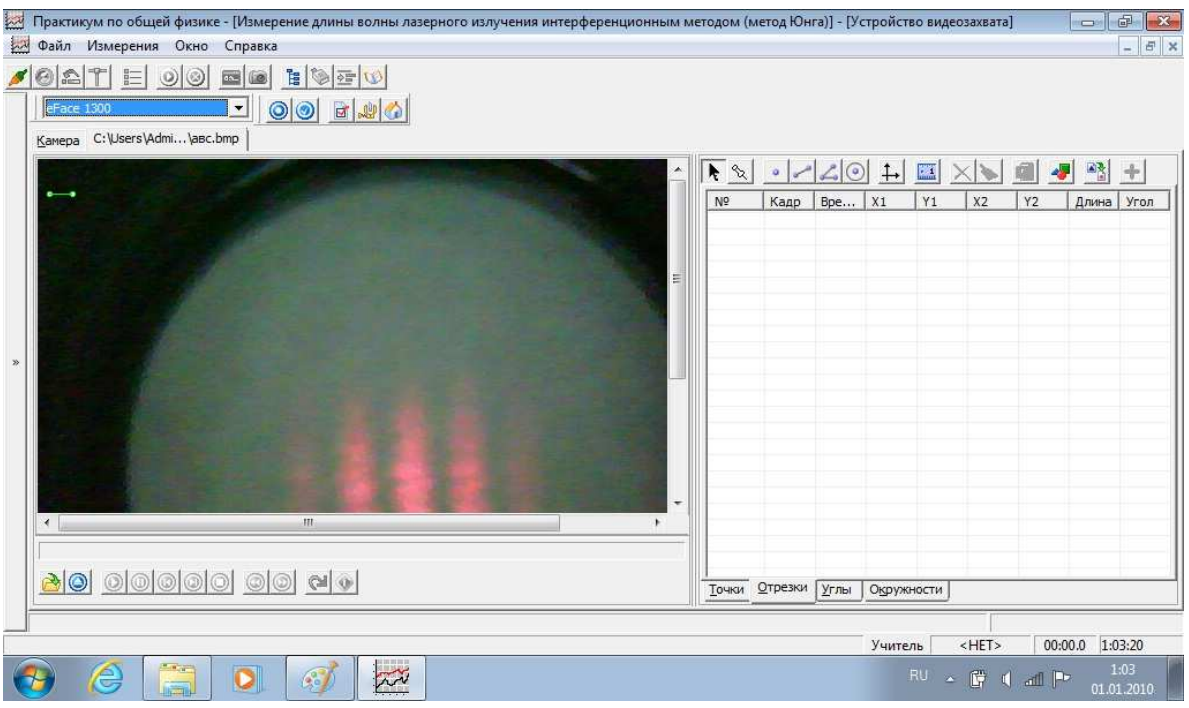

Рис.2. Вид рабочего окна программы (в левом верхнем углу окна файла изображения виден нормировочный отрезок (зеленого цвета)).

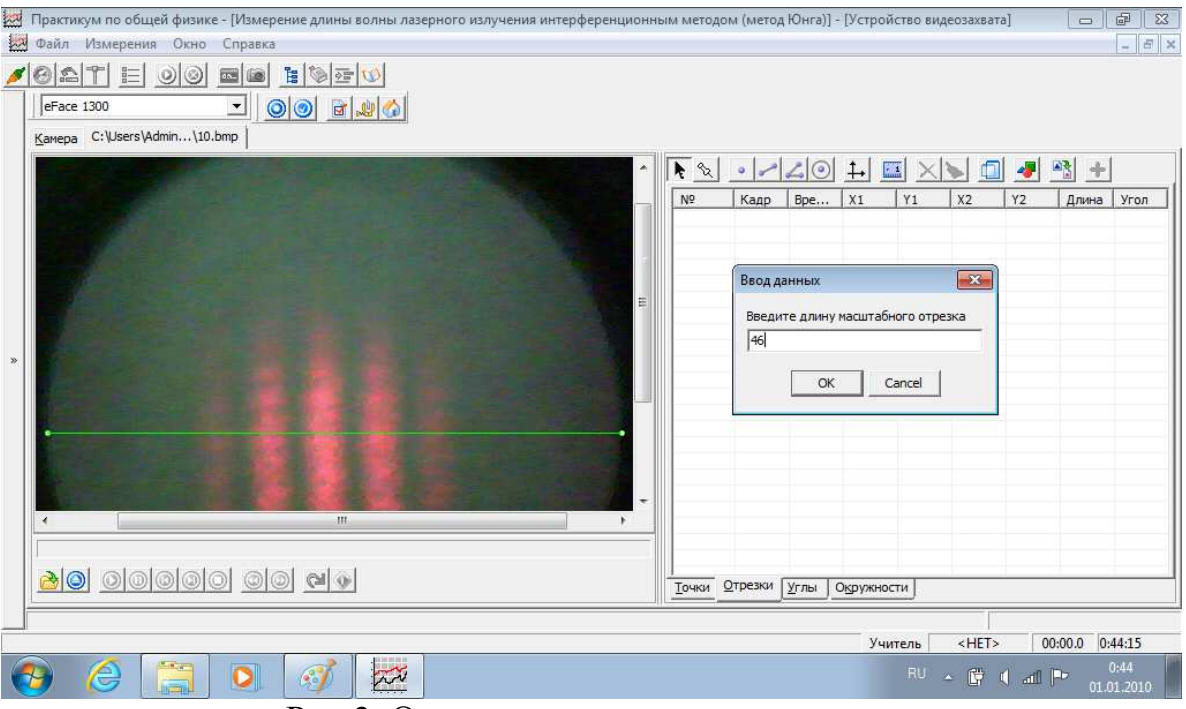

Рис.3. Операция нормировки отрезков

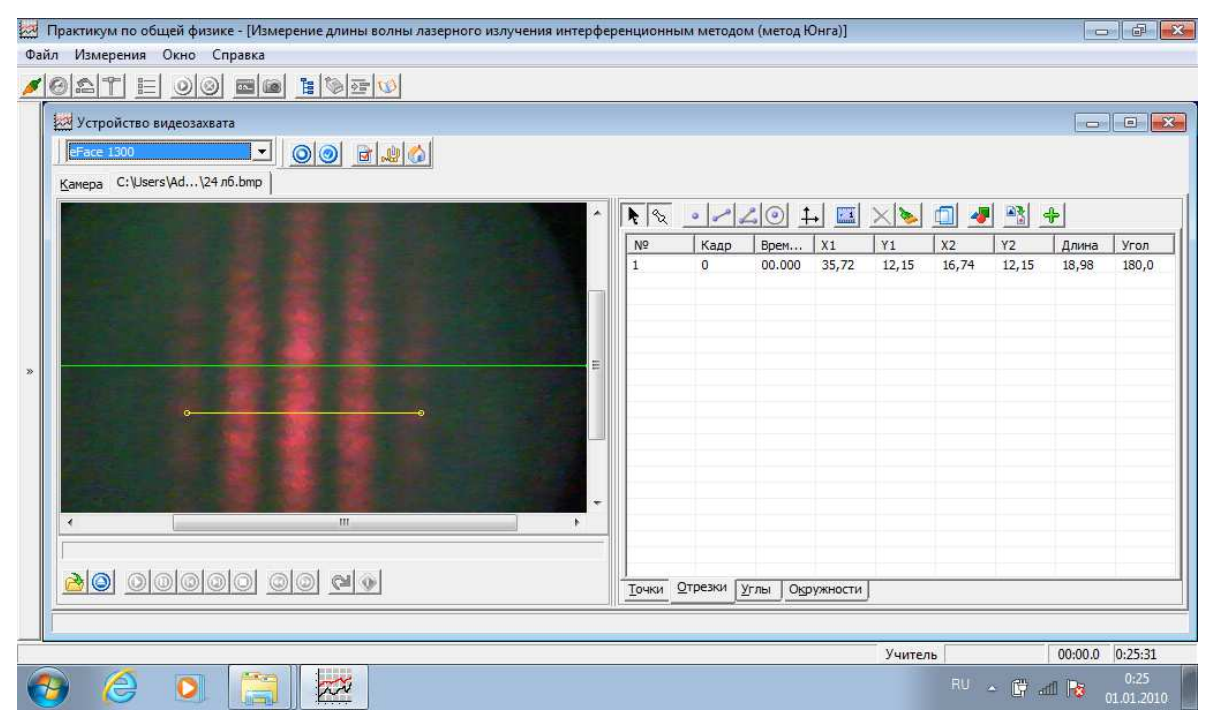

Рис.4. Измерение отрезков при помощи компьютерной программы

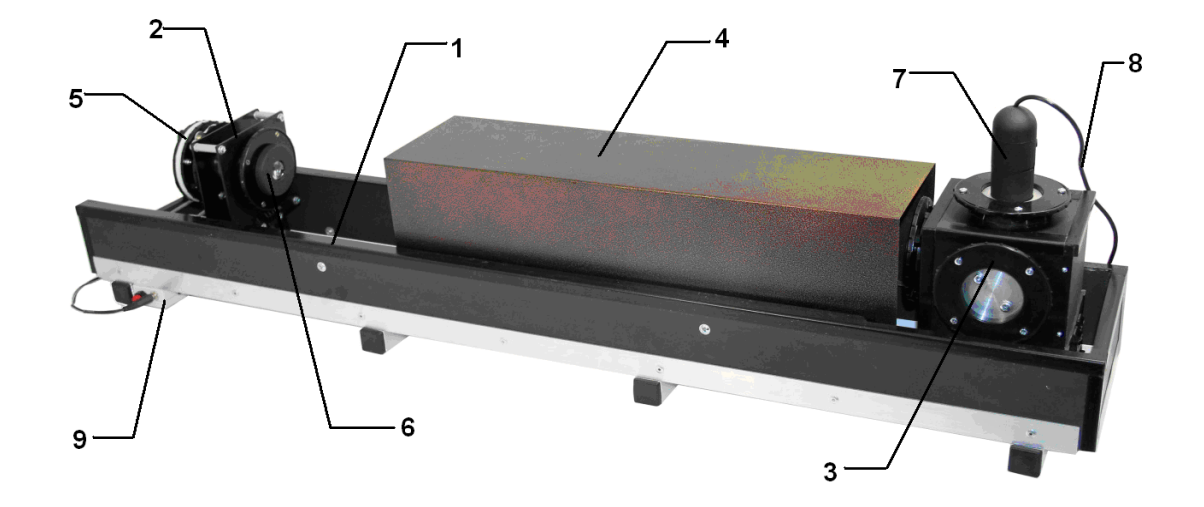

Рис.1. Внешний вид установки: 1 – оптическая скамья; 2 – стойка крепления линзы и лазерного блока; 3 – оптический блок; 4 – защитный кожух; 5 – лазерный блок; 6 – линза; 7 – электронный микроскоп; 8 – USB-кабель оптического микроскопа.

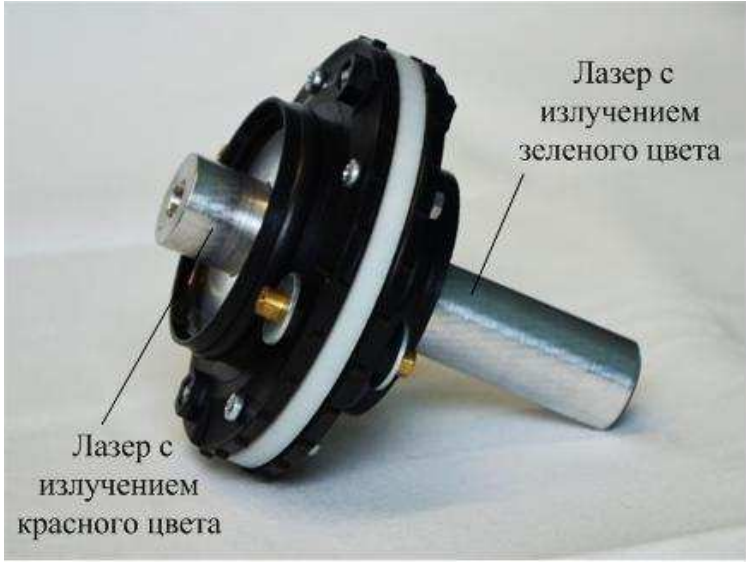

Рис.2.Внешний вид лазерного блока

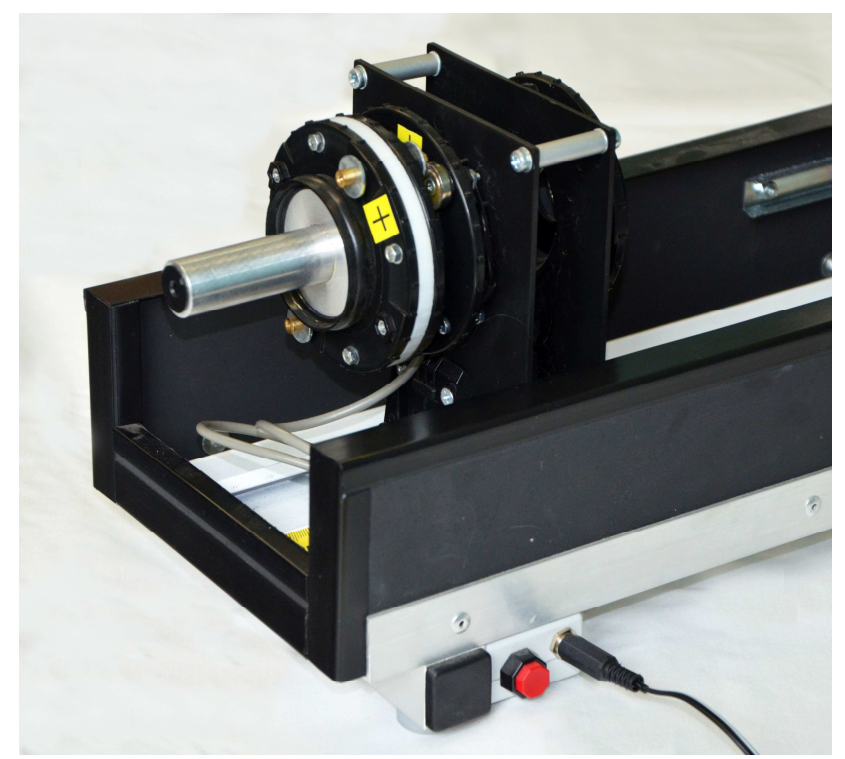

Рис.3.Способ крепления лазерного блока (используется лазер с излучением красного цвета)

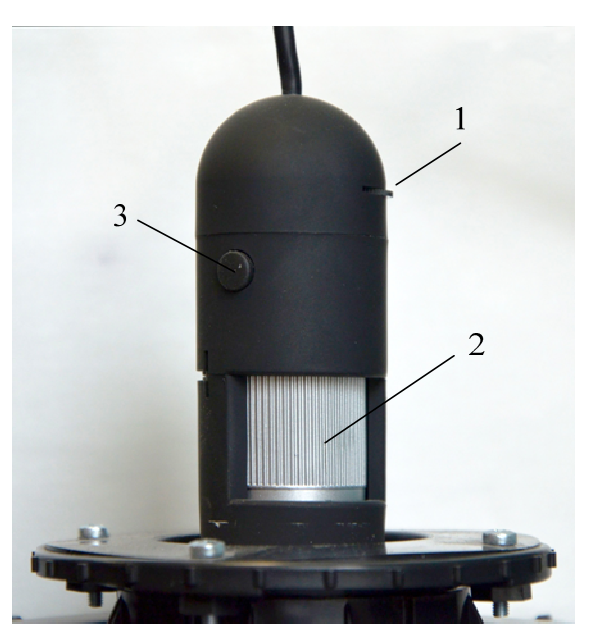

Рис.4. Внешний вид оптического микроскопа: 1 – дисковая рукоятка подсветки; 2 – регулятор настройки резкости изображения; 3 – кнопка включения.

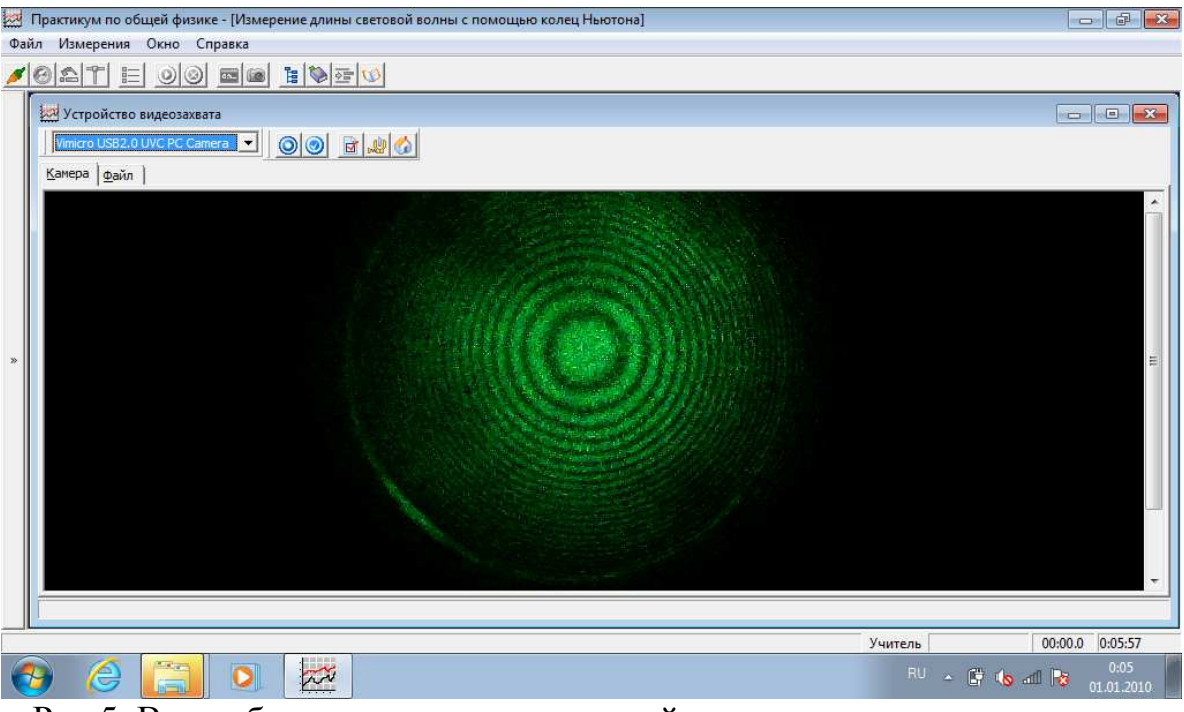

Рис.5. Вид рабочего окна компьютерной программы в режиме съемки изображения

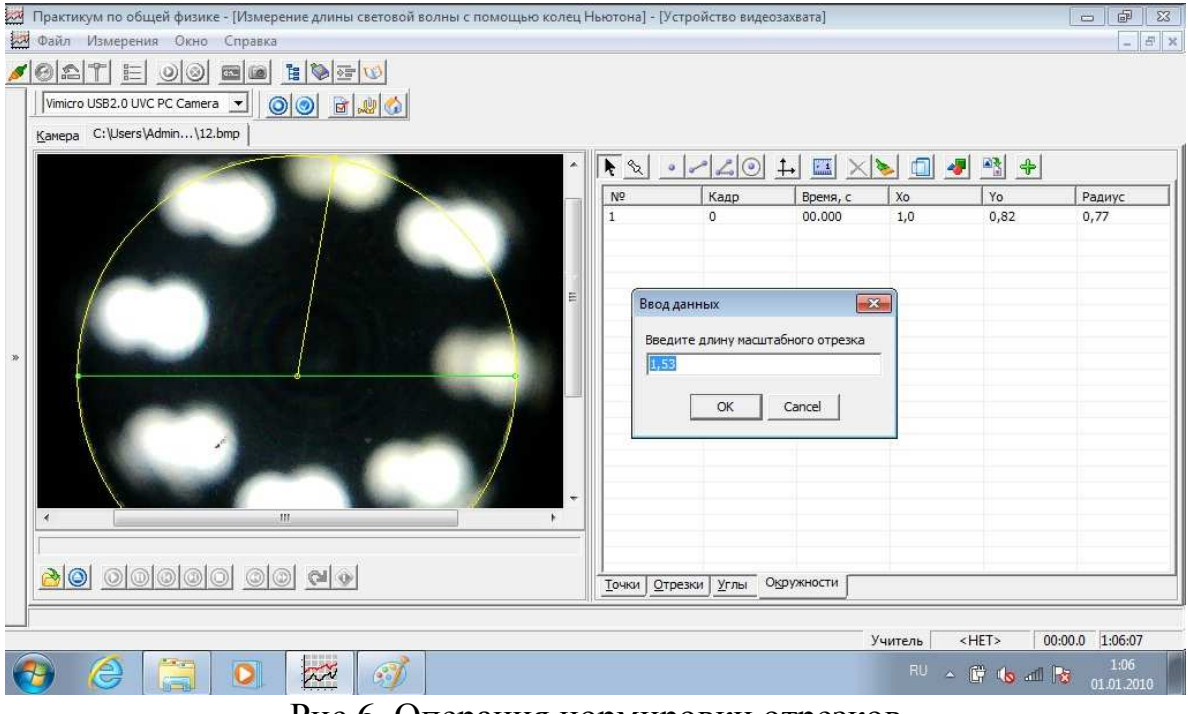

Рис.6. Операция нормировки отрезков

| Практикум по общей физике - [Измерение длины световой волны с помощью колец Ньютона] - [Устройство видеозахвата]<br>Файл Измерения Окно Справка |                       |                |               |             |                          | $\mathbb{F}$<br>$\mathbf{x}$<br>ii Ciri<br>$ 5x$ |
|----------------------------------------------------------------------------------------------------|-----------------------|----------------|---------------|-------------|--------------------------|--------------------------------------------------|
| de HV D<br>$ 0 $ $2 1 $ $=$<br> 0 <br>00 890<br>USB-видеоустройство<br>ᆀ<br>Kamepa C:\Users\Admi\KH1.bmp                                        |                       |                |               |             |                          |                                                  |
| ۰                                                                                                    | $\blacktriangleright$ | $\bullet$ $20$ | $\frac{1}{2}$ | $\times$    | $\blacksquare$<br>$\sim$ | 略卡                                               |
|                                                                                                    | $N^{\circ}$           | Кадр           | Время, с      | Xo          | Yo                       | Радиус                                           |
| Ξ<br>$\ddot{}$<br>m<br>٠<br>×                                                                                                    | lΠ                    | ö              | 00.000        | 0,98        | 0,89                     | 0,16                                             |
| 20 00000 00 00                                                                                                    | Точки                 | Отрезки Углы   | Окружности    |             |                          |                                                  |
|                                                                                                    |                       |                |               |             |                          |                                                  |
| EN 06.<br>$= 10$<br>$\Sigma$                                                                                                    |                       |                | Учитель       | <het></het> | 0.00:00                  | 0:54:47                                          |
| €<br><b>KO</b><br>$\widetilde{\mathbb{Z}}$<br><b>TT</b><br><b>TT</b><br><b>D</b><br>−                                                           |                       |                |               |             | RU - G C al B            | 0:54<br>01.01.2010<br>$\check{ }$                |

Рис.7. Измерение радиусов колец Ньютона при помощи компьютерной программы

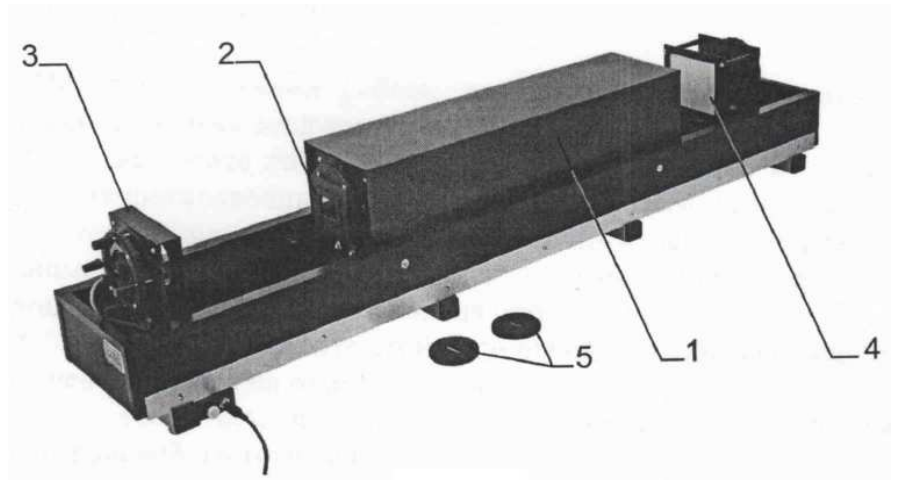

Рис.1. Внешний вид установки: 1 – защитный кожух; 2 – кассета с дифракционными щелями; 3 – стойка источника излучения (полупроводникового лазера) и крепления поляроида; 4 – бумажный экран; 5 – щели неизвестной ширины.

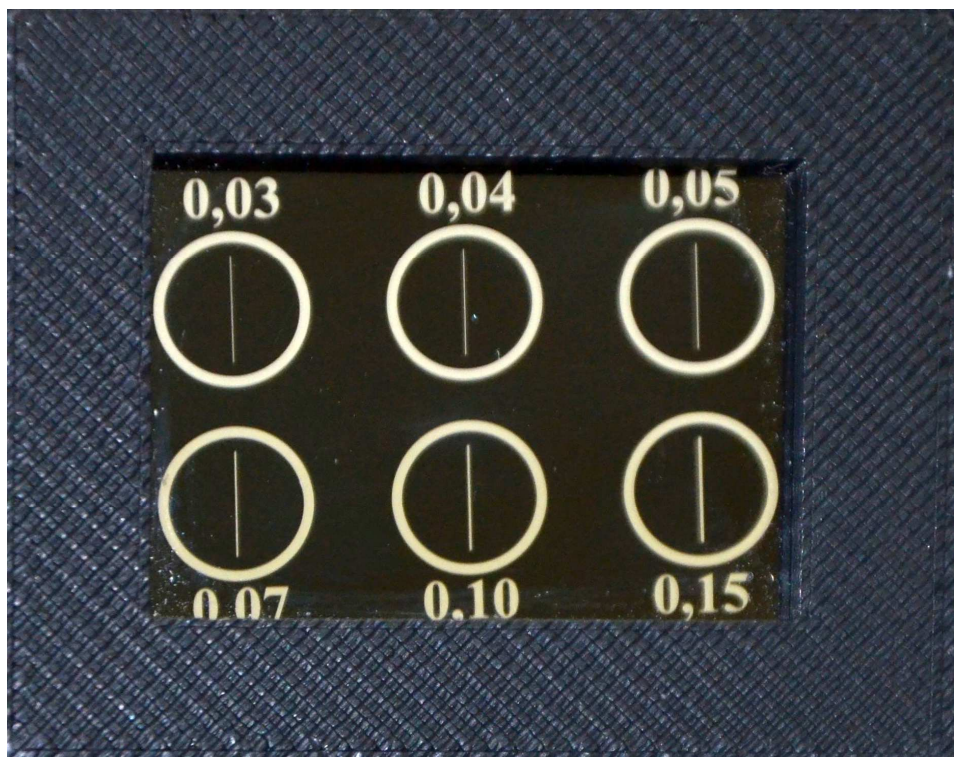

Рис.2. Внешний вид кассеты со щелями известной ширины.

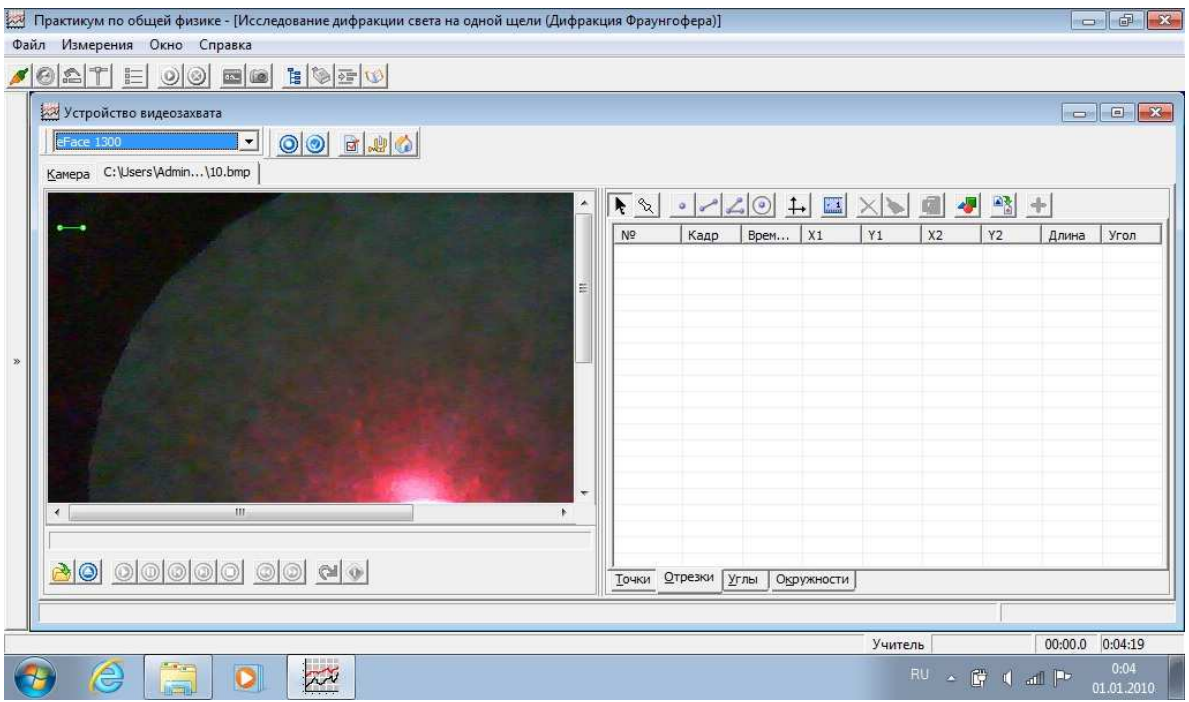

Рис.3. Вид рабочего окна программы (в левом верхнем углу окна файла изображения виден нормировочный отрезок (зеленого цвета)).

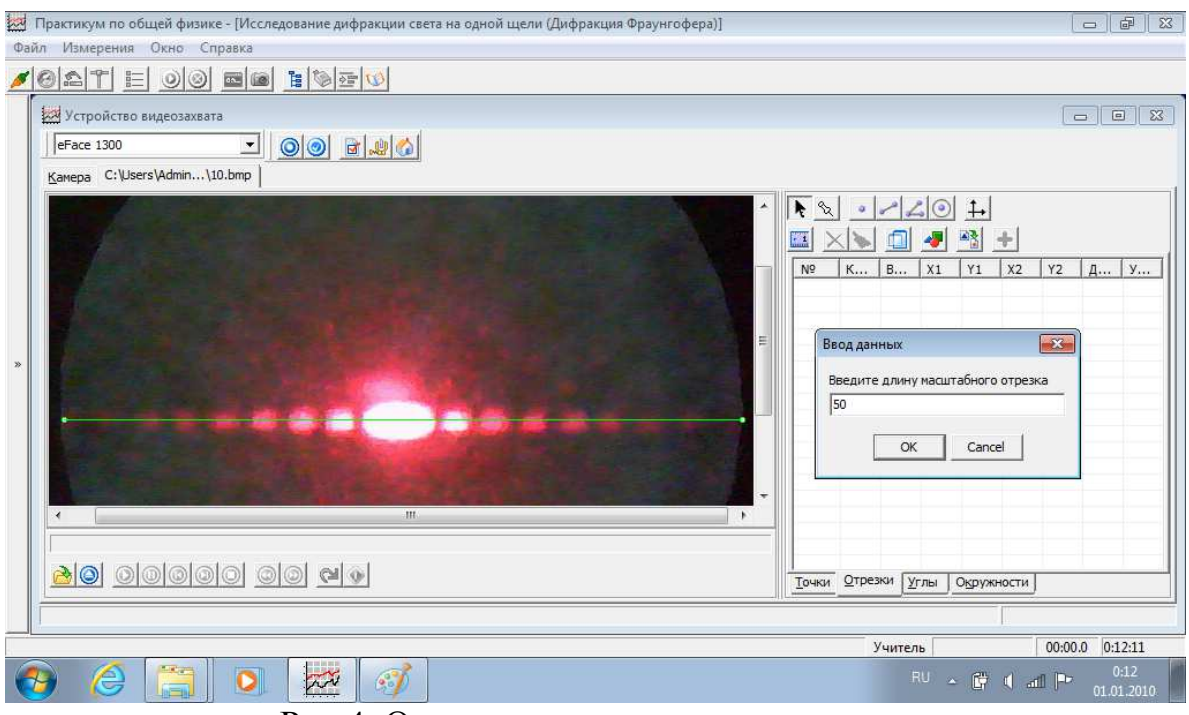

Рис.4. Операция нормировки отрезков.

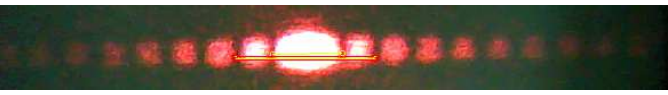

Рис.4. Измерение отрезков при помощи компьютерной программы.

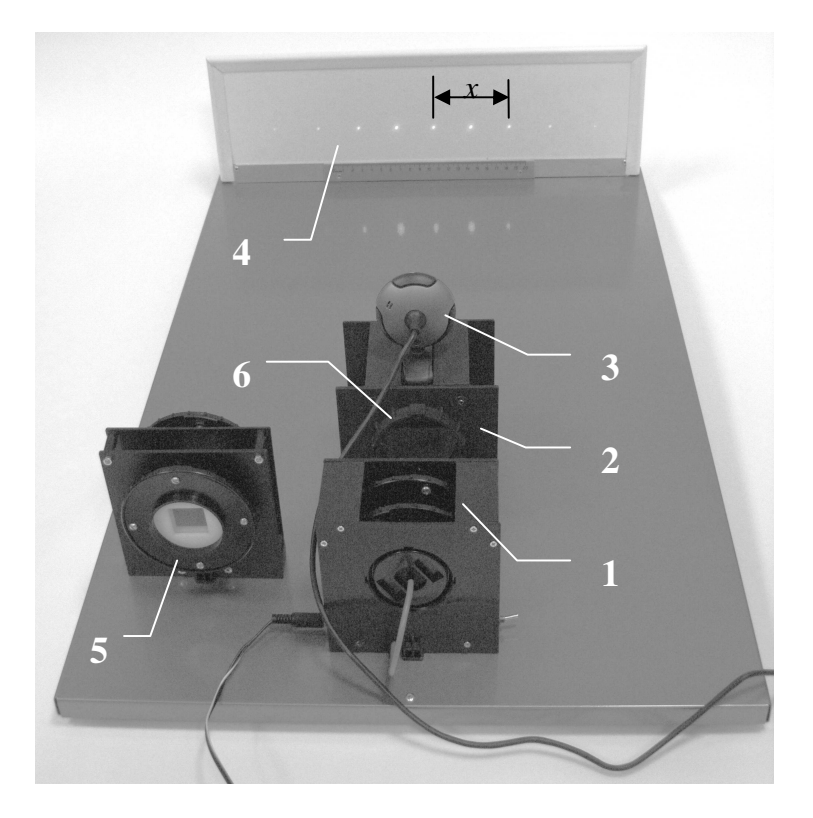

Рис.1. Внешний вид установки: 1 – стойка излучателя (полупроводникового лазера); 2 – стойка крепления дифракционной решетки (и, при необходимости, поляроида); 3 – веб-камера; 4 – экран с линейкой; 5 – блок сменных дифракционных решеток; 6 – гнездо крепления поляроида.

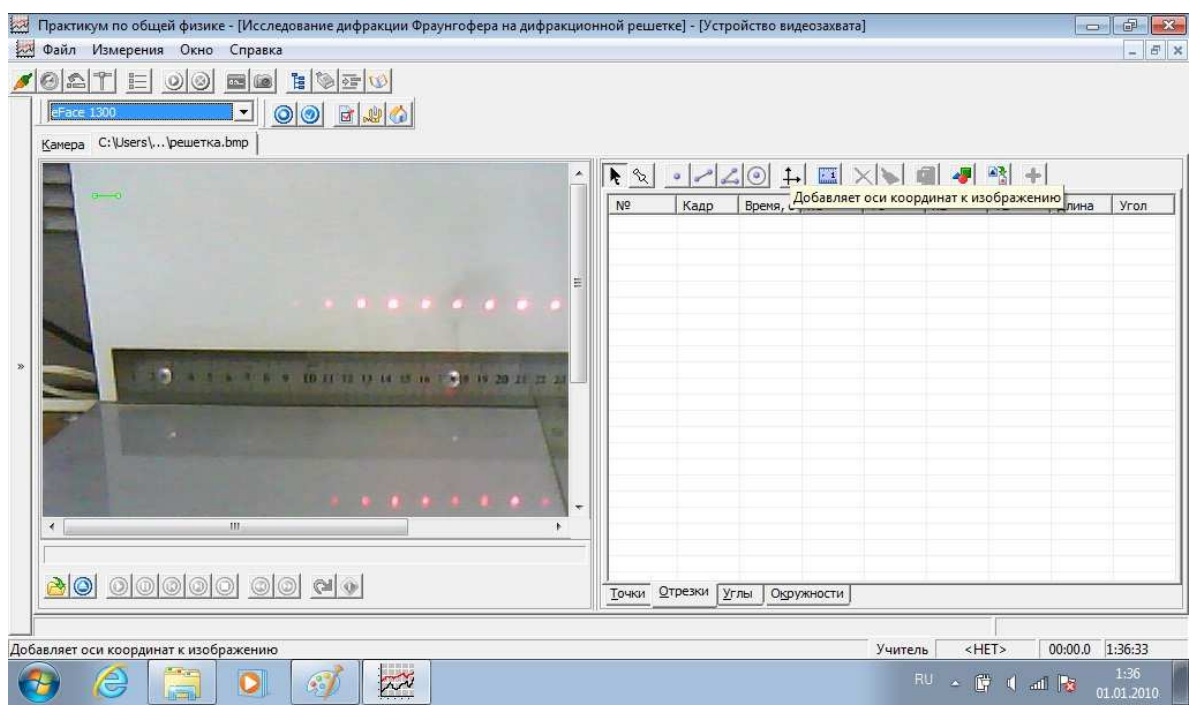

Рис.3. Вид рабочего окна программы (в левом верхнем углу окна файла изображения виден нормировочный отрезок (зеленого цвета)).

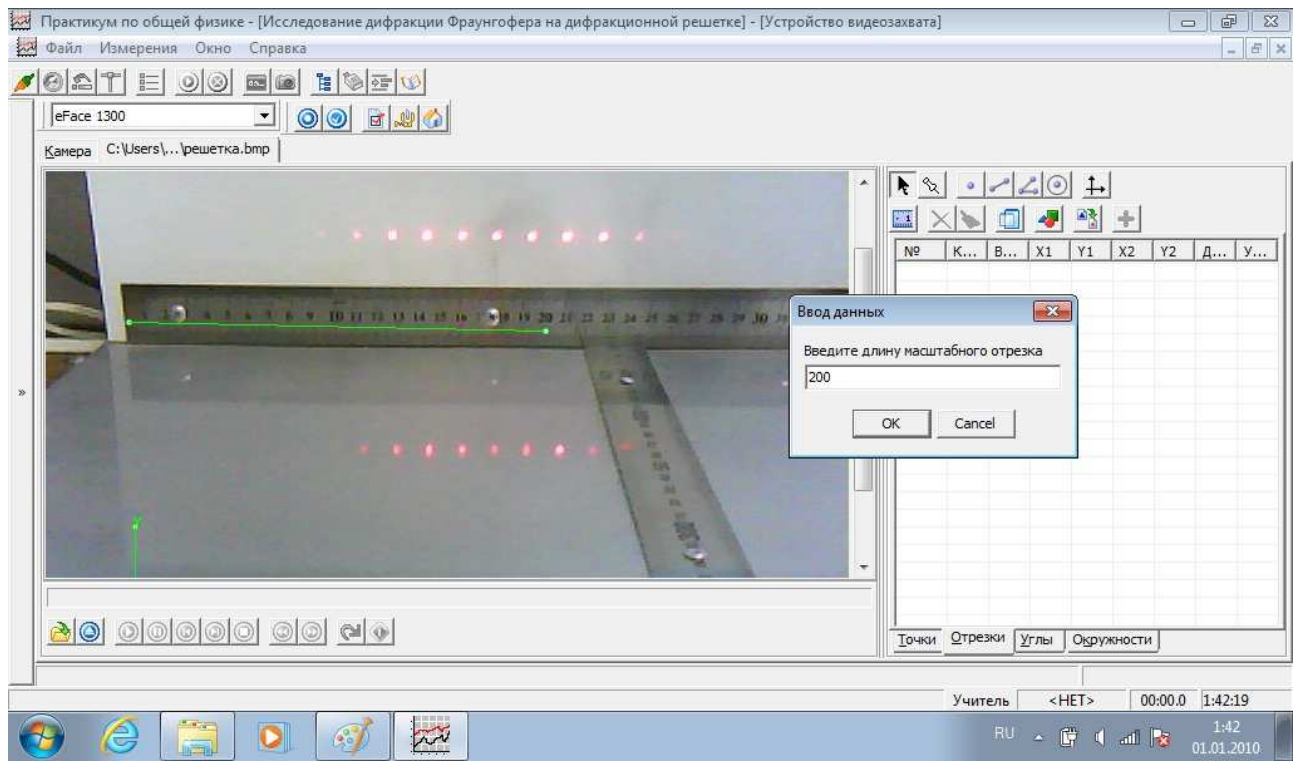

Рис.4.Операция нормировки отрезков.

| Практикум по общей физике - [Исследование дифракции Фраунгофера на дифракционной решетке] - [Устройство видеозахвата]<br>铋<br>$\mathbb{R}^2$<br>Файл Измерения Окно Справка |   |                                                            |                                                      |                                                                                                    |                                                | G<br>e sili                             | $-22$<br>$ \theta$ $\times$ |
|----------------------------------------------------------------------------------------------------|---|------------------------------------------------------------|------------------------------------------------------|----------------------------------------------------------------------------------------------------|------------------------------------------------|-----------------------------------------|-----------------------------|
| HOFU<br>0 A T E<br>$\blacksquare$<br> 0 0 <br>00 840<br>eFace 1300<br>ᆀ<br>Kamepa C:\Users\Ad\pew.2.bmp                                                                     |   |                                                            |                                                      |                                                                                                    |                                                |                                         |                             |
| $\blacktriangle$                                                                                                    | 灘 | $\blacktriangleright$ 2<br>$\circ$<br>P.                   | $2201$<br>$\blacksquare$<br>$\bullet$                | 略卡                                                                                                    |                                                |                                         |                             |
| Ξ<br>12 20 21 22 23 24 25 26 27 28 29 30<br>$\mathcal{D}$<br>- 2<br>. .<br>Ÿ.<br>н<br>w<br>÷<br>m.<br>$\rightarrow$                                                         |   | Время, с<br>00.000<br>00.000<br>00.000<br>00.000<br>00,000 | $\mathsf{X}$<br>0,08<br>0,17<br>0,25<br>0,34<br>0,43 | Y<br>0,0<br>0,0<br>0,0<br>0,0<br>0,0                                                                                                    | Радиус<br>0,08<br>0,17<br>0,25<br>0,34<br>0,43 | Угол<br>0,0<br>0,0<br>0,0<br>0,0<br>0,0 |                             |
| 80 00000 00 00                                                                                                    | ∢ | Точки<br><b>Отрезки</b>                                    | Углы                                                 | Окружности                                                                                                    | <b>CH3</b>                                     |                                         |                             |
| $\overline{\mathcal{R}^N}$<br>$\blacksquare$<br>e<br>O<br>$\binom{3}{2}$                                                                                                    |   |                                                            | Учитель<br>RU                                        | HET<br>$\mathbf{A} \quad \text{and} \quad \mathbf{B} \quad \mathbf{A} \quad \mathbf{B} \quad \mathbf{A} \quad \mathbf{A$ | 0.00:00                                        | 1:57:53<br>1:57<br>01.01.2010           |                             |

Рис.4. Определение координат максимумов дифракционный картины при помощи компьютерной программы.

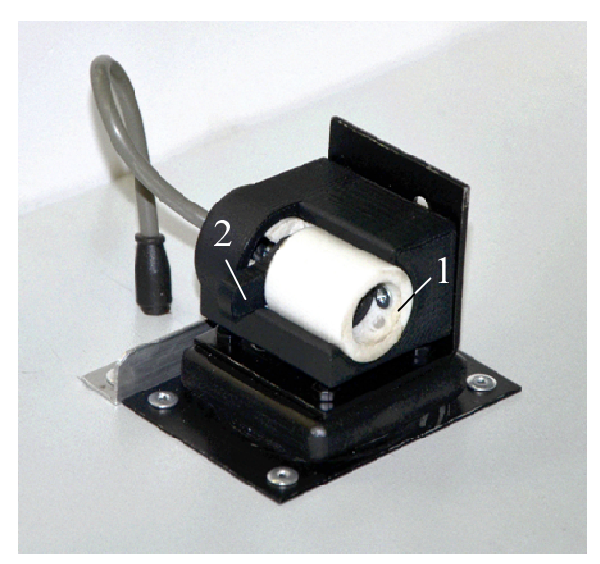

Рис.1. Внешний вид лазера: 1 – корпус полупроводникового лазера; 2 – флажок.

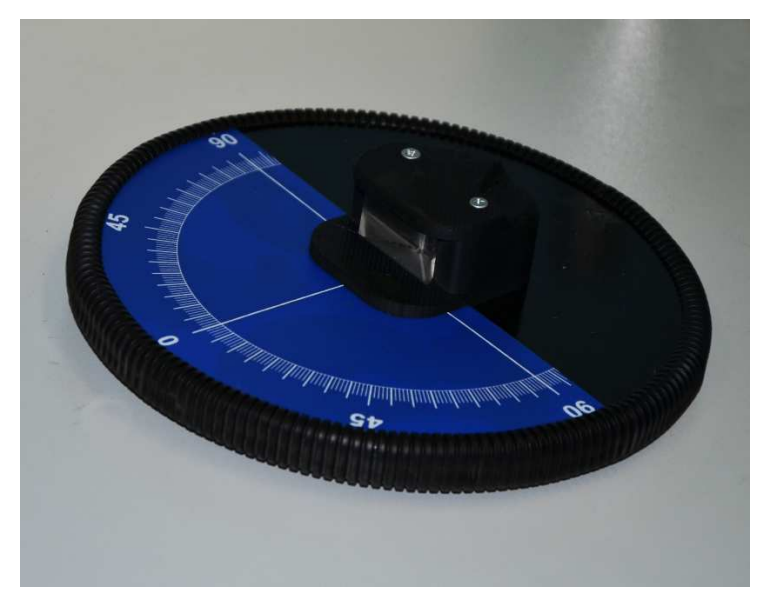

Рис.2. Стеклянная призма, установленная на поворотном столике с лимбом.

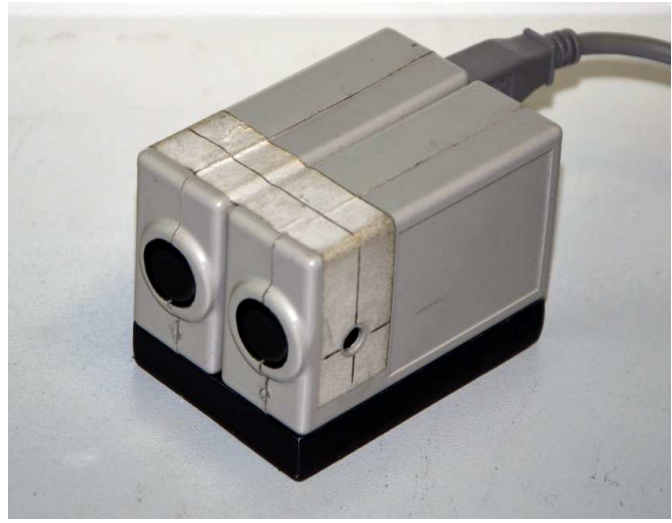

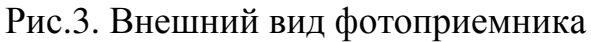

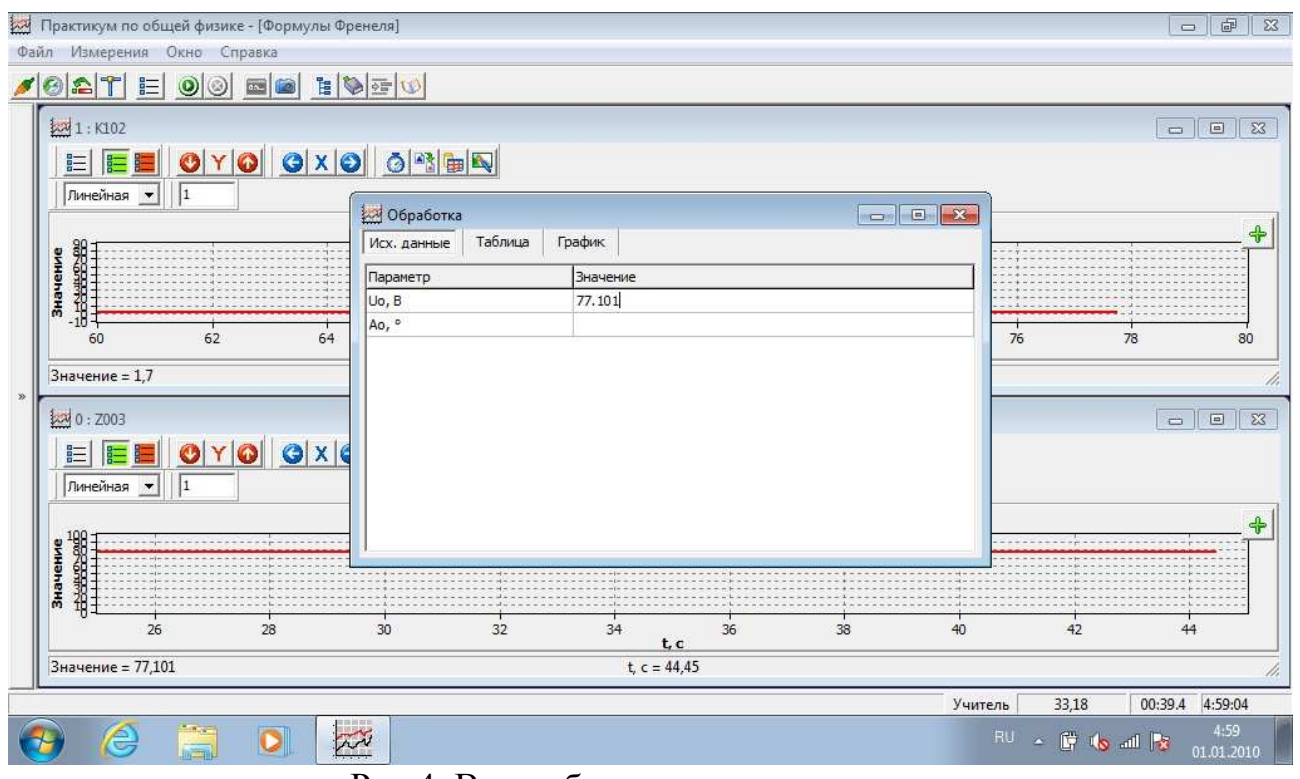

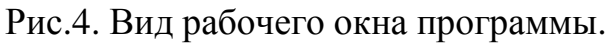

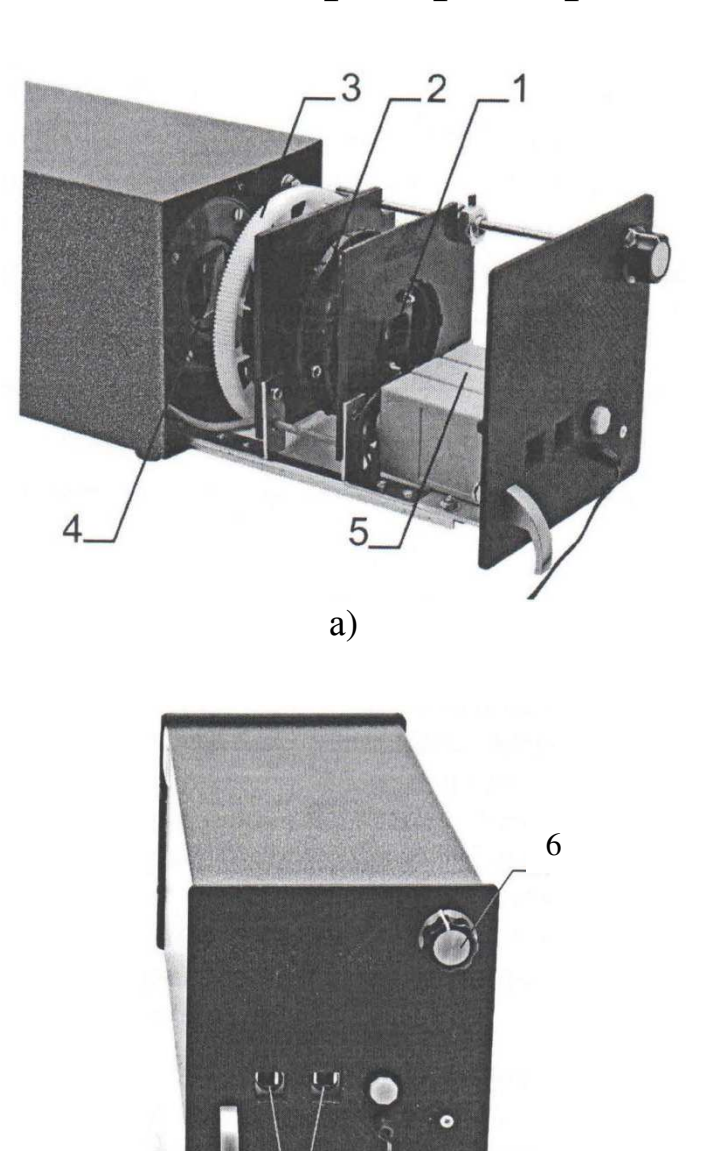

Рис.1. а) Источник излучения 1 (матрица из 4 светодиодов); 2 – первый поляризатор; 3 - второй поляризатор (анализатор) 3 с механическим приводом вращения; 4 – фотометрический датчик; 5 – датчик угла поворота анализатора; б)6 – ручка механического привода; 7 – выходные разъемы датчиков.

 $\sigma$ 

7

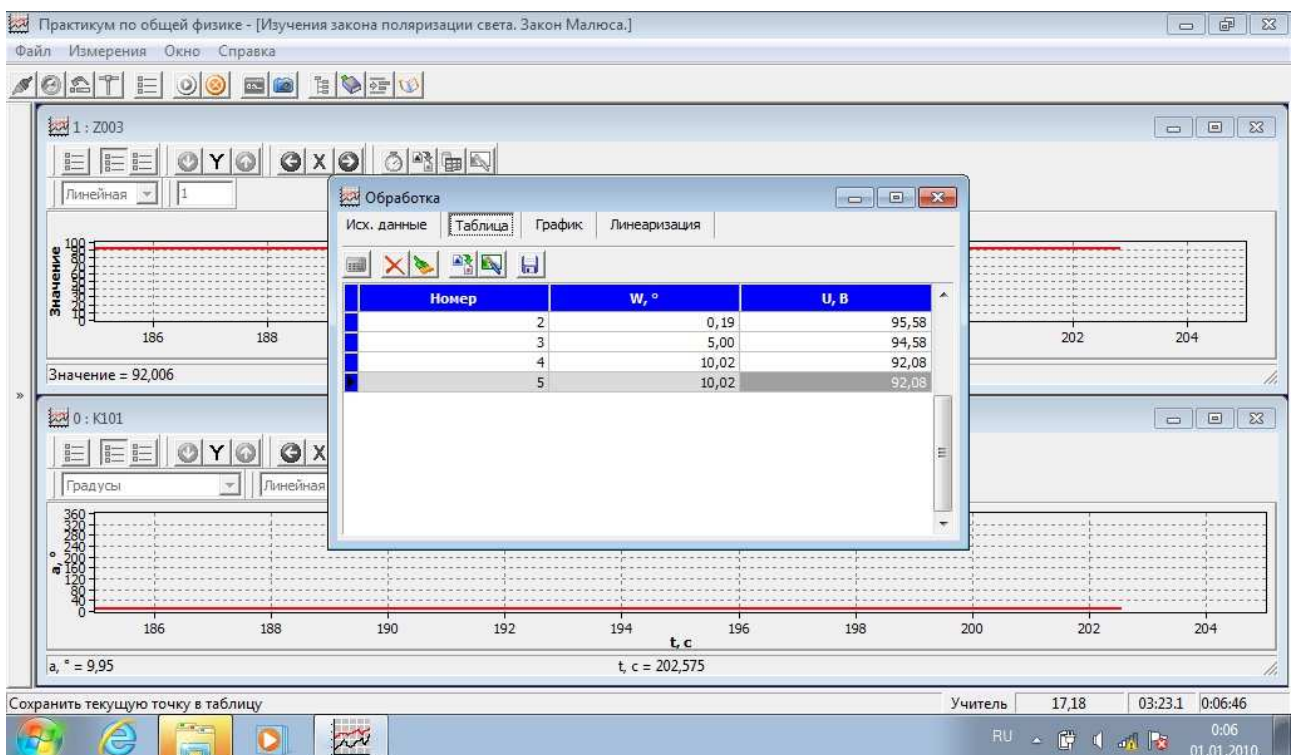

Рис.2.Вид рабочего окна программы

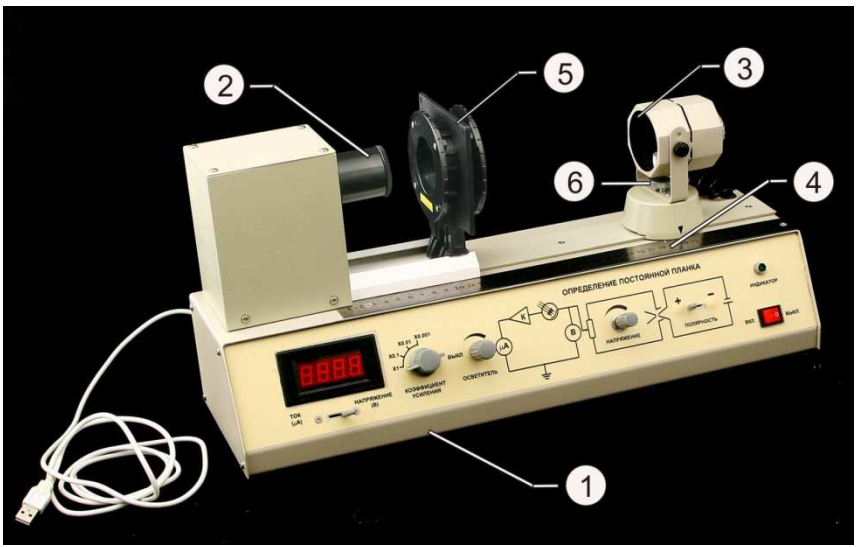

Рис.1.Внешний вид установки: 1 – корпус; 2 – объектив фотоэлемента; 3 – осветитель; 4 – линейка; 5 – стойка для крепления поляроидов; 6 – зажимный винт.

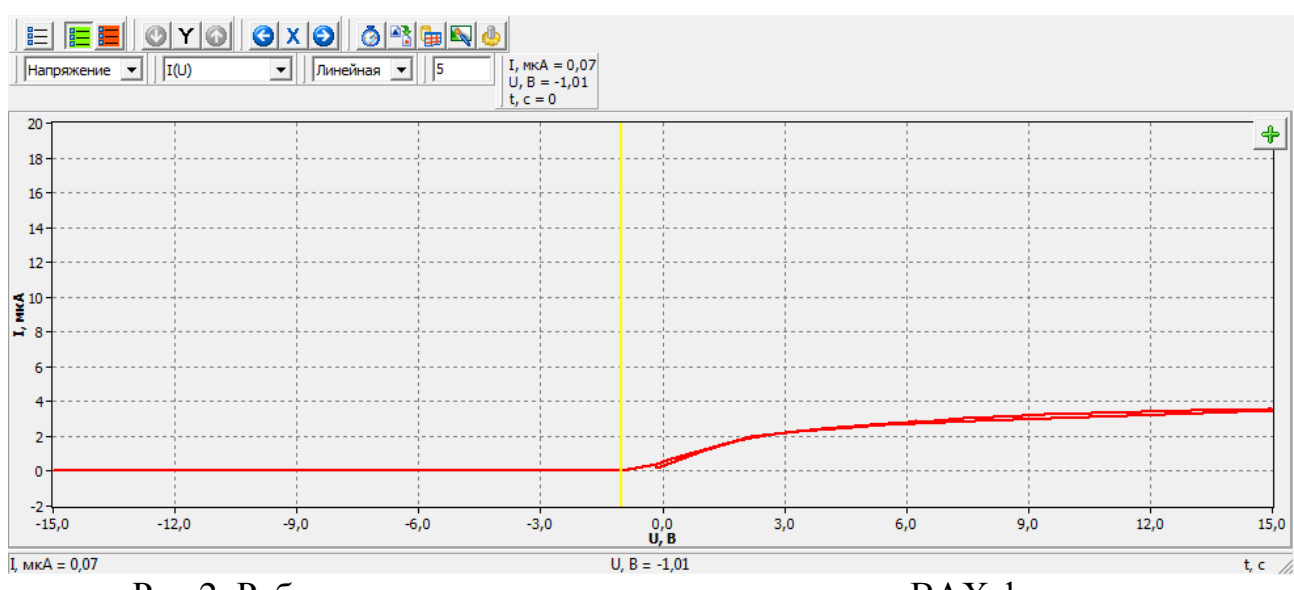

Рис.2. Рабочее окно программы при построении ВАХ фотодиода